day34 prime number finder Due: Tuesday 11/2, 6th period Wednesday 11/3, 7th period

Your task is to write a program that finds and prints all the prime numbers between whatever two numbers the user enters. For example, if the user enters 3 and 11, your program will print the following:

```
We're going to find prime numbers.
Enter the first number: 3
Enter the last number: 11
3 5 7 11
4 prime numbers found between 3 and 11
```
Make sure your program actually checks the last number, as shown above. See that it checked and found that 11 was prime?

Requirements:

- Write a function called "prime" which does the checking. The function should return "True" if a number is prime, and "False" if the number is not prime.
- Print the prime numbers in 5 columns.
- Report how many prime numbers were found at the end.
- Use try/except structures to make sure the user enters two valid numbers for the start and the end values.
- Also add a check to make sure that the end value is larger than the start value.

Tips:

1. We have recently done programs where we figured out if a number is prime. You can find and use that code from before.

2. Because the function returns True or False, you can and should do an if statement where you check each number, like this:

if prime(n):

That's the same as saying "if prime  $(n)$  == True:".

See next page for sample runs

Sample run:

We're going to find prime numbers. Enter a starting value: 22 Enter an ending value: 2 The end value has to be higher than the start value.

Enter a starting value: 1 Enter an ending value: 300

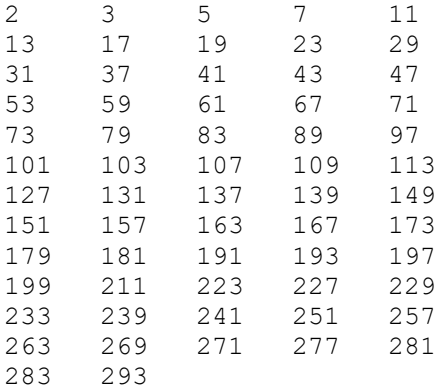

62 primes found between 1 and 300

Another sample:

We're going to find prime numbers. Enter a starting value: 1000 Enter an ending value: 1500

 1013 1019 1021 1031 1039 1049 1051 1061 1069 1087 1091 1093 1103 1109 1117 1123 1151 1153 1163 1171 1187 1193 1201 1213 1223 1229 1231 1237 1259 1277 1279 1283 1291 1297 1301 1303 1319 1321 1327 1361 1373 1381 1399 1409 1427 1429 1433 1439 1451 1453 1459 1471 1483 1487 1489 1493 1499

71 primes found between 1000 and 1500 The process took 0.564054012298584 seconds.

In my last example I added code to keep track of how long the whole run took. You can do that if you want. Add "import time" at the top, then before the main for loop say startTime  $=$  time.time(). Then after you print the summary message, say "endTime = time.time(). Then to see how many seconds the whole thing took, subtract **startTime** from **endtime**:

print(endTime-startTime,"seconds")

This is optional, I just wanted to share it.